Christine Bresnahan and Richard Blum

# LIPIC-1 Linux Professional Institute Certification STUDY GUIDE

### EXAMS 101-400 EXAMS 102-400

Covers 100% of exam objectives, including system architecture, GNU and UNIX commands, shells, scripting, and data management, administrative tasks, system services, networking, and much more...

Includes interactive online learning environment with:

- + Custom practice exams
- + 150 electronic flashcards
- + Searchable key term glossary

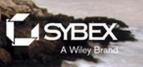

# LPIC-1<sup>®</sup>: Linux Professional Institute Certification

Study Guide

**Fourth Edition** 

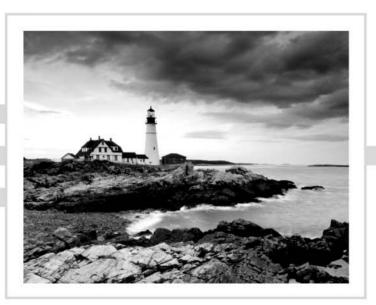

# LPIC-1<sup>®</sup>: Linux Professional Institute Certification Study Guide

# Exams 101-400 and 102-400

### **Fourth Edition**

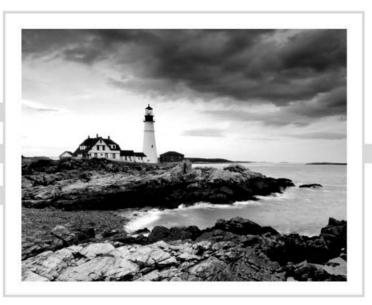

Christine Bresnahan Richard Blum

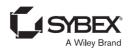

Senior Acquisitions Editor: Kenyon Brown Development Editor: Gary Schwartz Technical Editor: Kevin Ryan Production Editor: Rebecca Anderson Copy Editor: Judy Flynn Editorial Manager: Mary Beth Wakefield Production Manager: Kathleen Wisor Associate Publisher: Iim Minatel Media Supervising Producer: Richard Graves Book Designers: Judy Fung and Bill Gibson Proofreader: Word One, New York Indexer: Johnna VanHoose Project Coordinator, Cover: Brent Savage Cover Designer: Wilev Cover Image: © Getty Images Inc./Jeremy Woodhouse Copyright © 2015 by John Wiley & Sons, Inc., Indianapolis, Indiana Published simultaneously in Canada

ISBN: 978-1-119-02118-6 ISBN: 978-1-119-02120-9 (ebk.) ISBN: 978-1-119-02119-3 (ebk.)

No part of this publication may be reproduced, stored in a retrieval system or transmitted in any form or by any means, electronic, mechanical, photocopying, recording, scanning or otherwise, except as permitted under Sections 107 or 108 of the 1976 United States Copyright Act, without either the prior written permission of the Publisher, or authorization through payment of the appropriate per-copy fee to the Copyright Clearance Center, 222 Rosewood Drive, Danvers, MA 01923, (978) 750-8400, fax (978) 646-8600. Requests to the Publisher for permission should be addressed to the Permissions Department, John Wiley & Sons, Inc., 111 River Street, Hoboken, NJ 07030, (201) 748-6011, fax (201) 748-6008, or online at http://www.wiley.com/go/permissions.

Limit of Liability/Disclaimer of Warranty: The publisher and the author make no representations or warranties with respect to the accuracy or completeness of the contents of this work and specifically disclaim all warranties, including without limitation warranties of fitness for a particular purpose. No warranty may be created or extended by sales or promotional materials. The advice and strategies contained herein may not be suitable for every situation. This work is sold with the understanding that the publisher is not engaged in rendering legal, accounting, or other professional services. If professional assistance is required, the services of a competent professional person should be sought. Neither the publisher nor the author shall be liable for damages arising herefrom. The fact that an organization or Web site is referred to in this work as a citation and/or a potential source of further information does not mean that the author or the publisher endorses the information the organization or Web site may provide or recommendations it may make. Further, readers should be aware that Internet Web sites listed in this work may have changed or disappeared between when this work was written and when it is read.

For general information on our other products and services or to obtain technical support, please contact our Customer Care Department within the U.S. at (877) 762-2974, outside the U.S. at (317) 572-3993 or fax (317) 572-4002.

Wiley publishes in a variety of print and electronic formats and by print-on-demand. Some material included with standard print versions of this book may not be included in e-books or in print-on-demand. If this book refers to media such as a CD or DVD that is not included in the version you purchased, you may download this material at http://booksupport.wiley.com. For more information about Wiley products, visit www.wiley.com.

#### Library of Congress Control Number: 2015933955

TRADEMARKS: Wiley, the Wiley logo, and the Sybex logo are trademarks or registered trademarks of John Wiley & Sons, Inc. and/or its affiliates, in the United States and other countries, and may not be used without written permission.LPIC-1 is a registered trademark of Linux Professional Institute, Inc. All other trademarks are the property of their respective owners. John Wiley & Sons, Inc. is not associated with any product or vendor mentioned in this book.

10 9 8 7 6 5 4 3 2 1

## Acknowledgments

First, all glory and praise go to God, who through His Son, Jesus Christ, makes all things possible, and gives us the gift of eternal life.

Many thanks go to the fantastic team of people at Sybex for their outstanding work on this project. Thanks to Kenyon Brown, the acquisitions editor, for offering us the opportunity to work on this book. Also thanks to Gary Schwartz, the development editor, for keeping things on track and making this book more presentable. Thanks, Gary, for all your hard work and diligence. The technical editor, Kevin E. Ryan, did a wonderful job of double-checking all of the work in the book in addition to making suggestions to improve the content. We would also like to thank Carole Jelen at Waterside Productions, Inc., for arranging this opportunity for us and for helping us out in our writing careers.

Christine would particularly like to thank her husband, Timothy, for his encouragement, patience, and willingness to listen, even when he has no idea what she is talking about.

## About the Authors

**Richard Blum**, CompTIA Linux+, LPIC-1, has worked in the IT industry for more than 25 years as both a system and network administrator, and he has published numerous Linux and open-source books. Rich is an online instructor for Linux and Web programming courses that are used by colleges and universities across the United States. When he is not being a computer nerd, Rich enjoys spending time with his wife, Barbara, and two daughters, Katie Jane and Jessica.

**Christine Bresnahan**, CompTIA Linux+, LPIC-1, started working with computers more than 25 years ago in the IT industry as a systems administrator. Christine is an Adjunct Professor at Ivy Tech Community College where she teaches Linux certification and Python programming classes. She also writes books and produces instructional resources for the classroom.

## Contents at a Glance

| Introducti | on         |                                                             | xix    |
|------------|------------|-------------------------------------------------------------|--------|
| Assessmer  | ıt Test    |                                                             | xxxvii |
| Answers t  | o the Asso | essment Test                                                | xliv   |
| Part I     |            | Exam 101-400                                                | 1      |
| Chapter    | 1          | Exploring Linux Command-Line Tools                          | 3      |
| Chapter    | 2          | Managing Software                                           | 47     |
| Chapter    | 3          | Configuring Hardware                                        | 107    |
| Chapter    | 4          | Managing Files                                              | 177    |
| Chapter    | 5          | Booting Linux and Editing Files                             | 233    |
| Part II    |            | Exam 102-400                                                | 277    |
| Chapter    | 6          | Configuring the X Window System, Localization, and Printing | 279    |
| Chapter    | 7          | Administering the System                                    | 343    |
| Chapter    | 8          | Configuring Basic Networking                                | 407    |
| Chapter    | 9          | Writing Scripts, Configuring Email, and Using Databases     | 453    |
| Chapter    | 10         | Securing Your System                                        | 523    |
| Appendix   | C          | Answers                                                     | 575    |
| Index      |            |                                                             | 613    |

## Contents

| Introduction                   | xix    |
|--------------------------------|--------|
| Assessment Test                | xxxvii |
| Answers to the Assessment Test | xliv   |

| Part I  |   | Exam 101-400                          | 1  |
|---------|---|---------------------------------------|----|
| Chapter | 1 | Exploring Linux Command-Line Tools    | 3  |
|         |   | Understanding Command-Line Basics     | 4  |
|         |   | Exploring Your Linux Shell Options    | 4  |
|         |   | Using a Shell                         | 5  |
|         |   | Exploring Shell Configuration         | 13 |
|         |   | Using Environment Variables           | 13 |
|         |   | Getting Help                          | 14 |
|         |   | Using Streams, Redirection, and Pipes | 16 |
|         |   | Exploring File Descriptors            | 17 |
|         |   | Redirecting Input and Output          | 17 |
|         |   | Piping Data between Programs          | 19 |
|         |   | Generating Command Lines              | 20 |
|         |   | Processing Text Using Filters         | 22 |
|         |   | File-Combining Commands               | 22 |
|         |   | File-Transforming Commands            | 24 |
|         |   | File-Formatting Commands              | 28 |
|         |   | File-Viewing Commands                 | 31 |
|         |   | File-Summarizing Commands             | 33 |
|         |   | Using Regular Expressions             | 35 |
|         |   | Understanding Regular Expressions     | 35 |
|         |   | Using grep                            | 36 |
|         |   | Using <i>sed</i>                      | 38 |
|         |   | Summary                               | 41 |
|         |   | Exam Essentials                       | 41 |
|         |   | Review Questions                      | 42 |
| Chapter | 2 | Managing Software                     | 47 |
|         |   | Package Concepts                      | 48 |
|         |   | Using RPM                             | 50 |
|         |   | RPM Distributions and Conventions     | 50 |
|         |   | The <i>rpm</i> Command Set            | 52 |
|         |   | Extracting Data from RPMs             | 56 |
|         |   | Using Yum                             | 57 |
|         |   | RPM and Yum Configuration Files       | 61 |

|         |   | RPM Compared to Other Package Formats             | 62  |
|---------|---|---------------------------------------------------|-----|
|         |   | Using Debian Packages                             | 63  |
|         |   | Debian Distributions and Conventions              | 63  |
|         |   | The <i>dpkg</i> Command Set                       | 64  |
|         |   | Using <i>apt-cache</i>                            | 67  |
|         |   | Using <i>apt-get</i>                              | 68  |
|         |   | Using dselect, aptitude, and Synaptic             | 72  |
|         |   | Reconfiguring Packages                            | 73  |
|         |   | Debian Packages Compared to Other Package Formats | 73  |
|         |   | Configuring Debian Package Tools                  | 74  |
|         |   | Converting between Package Formats                | 75  |
|         |   | Package Dependencies and Conflicts                | 77  |
|         |   | Real and Imagined Package Dependency Problems     | 77  |
|         |   | Workarounds for Package Dependency Problems       | 78  |
|         |   | Startup Script Problems                           | 80  |
|         |   | Managing Shared Libraries                         | 81  |
|         |   | Library Principles                                | 81  |
|         |   | Locating Library Files                            | 83  |
|         |   | Library Management Commands                       | 85  |
|         |   | Managing Processes                                | 87  |
|         |   | Understanding the Kernel: The First Process       | 88  |
|         |   | Examining Process Lists                           | 88  |
|         |   | Understanding Foreground and                      |     |
|         |   | Background Processes                              | 95  |
|         |   | Managing Process Priorities                       | 96  |
|         |   | Killing Processes                                 | 97  |
|         |   | Summary                                           | 99  |
|         |   | Exam Essentials                                   | 99  |
|         |   | Review Questions                                  | 101 |
| Chapter | 3 | Configuring Hardware                              | 107 |
|         |   | Configuring the Firmware and                      |     |
|         |   | Core Hardware                                     | 108 |
|         |   | Understanding the Role of the Firmware            | 108 |
|         |   | IRQs                                              | 112 |
|         |   | I/O Addresses                                     | 115 |
|         |   | DMA Addresses                                     | 116 |
|         |   | Boot Disks and Geometry Settings                  | 117 |
|         |   | Coldplug and Hotplug Devices                      | 119 |
|         |   | Configuring Expansion Cards                       | 120 |
|         |   | Configuring PCI Cards                             | 121 |
|         |   | Learning about Kernel Modules                     | 122 |
|         |   | Loading Kernel Modules                            | 124 |

|         |   | Removing Kernel Modules                        | 125 |
|---------|---|------------------------------------------------|-----|
|         |   | Configuring USB Devices                        | 126 |
|         |   | USB Basics                                     | 126 |
|         |   | Linux USB Drivers                              | 127 |
|         |   | USB Manager Applications                       | 128 |
|         |   | Configuring Hard Disks                         | 129 |
|         |   | Configuring PATA Disks                         | 129 |
|         |   | Configuring SATA Disks                         | 130 |
|         |   | Configuring SCSI Disks                         | 130 |
|         |   | Configuring External Disks                     | 132 |
|         |   | Designing a Hard Disk Layout                   | 132 |
|         |   | Why Partition?                                 | 133 |
|         |   | Understanding Partitioning Systems             | 133 |
|         |   | An Alternative to Partitions: LVM              | 136 |
|         |   | Mount Points                                   | 136 |
|         |   | Common Partitions and Filesystem Layouts       | 137 |
|         |   | Creating Partitions and Filesystems            | 139 |
|         |   | Partitioning a Disk                            | 140 |
|         |   | Preparing a Partition for Use                  | 145 |
|         |   | Maintaining Filesystem Health                  | 151 |
|         |   | Tuning Filesystems                             | 151 |
|         |   | Maintaining a Journal                          | 156 |
|         |   | Checking Filesystems                           | 157 |
|         |   | Monitoring Disk Use                            | 158 |
|         |   | Mounting and Unmounting Filesystems            | 161 |
|         |   | Temporarily Mounting or Unmounting Filesystems | 162 |
|         |   | Permanently Mounting Filesystems               | 167 |
|         |   | Summary                                        | 169 |
|         |   | Exam Essentials                                | 170 |
|         |   | Review Questions                               | 172 |
| Chapter | 4 | Managing Files                                 | 177 |
|         |   | Using File Management Commands                 | 178 |
|         |   | Naming Files                                   | 178 |
|         |   | Exploring Wildcard Expansion Rules             | 180 |
|         |   | Understanding the File Commands                | 180 |
|         |   | Archiving File Commands                        | 187 |
|         |   | Managing Links                                 | 195 |
|         |   | Understanding the Directory Commands           | 198 |
|         |   | Managing File Ownership                        | 199 |
|         |   | Assessing File Ownership                       | 199 |
|         |   | Changing a File's Owner                        | 200 |
|         |   | Changing a File's Group                        | 200 |
|         |   |                                                |     |

|         |   | Controlling Access to Files                   | 200 |
|---------|---|-----------------------------------------------|-----|
|         |   | Understanding Permissions                     | 201 |
|         |   | Changing a File's Mode                        | 206 |
|         |   | Setting the Default Mode and Group            | 210 |
|         |   | Changing File Attributes                      | 212 |
|         |   | Managing Disk Quotas                          | 213 |
|         |   | Enabling Quota Support                        | 214 |
|         |   | Setting Quotas for Users                      | 215 |
|         |   | Locating Files                                | 216 |
|         |   | Getting to Know the FHS                       | 216 |
|         |   | Employing Tools to Locate Files               | 222 |
|         |   | Summary                                       | 226 |
|         |   | Exam Essentials                               | 226 |
|         |   | Review Questions                              | 228 |
| Chapter | 5 | <b>Booting Linux and Editing Files</b>        | 233 |
|         |   | Installing Boot Loaders                       | 234 |
|         |   | Boot Loader Principles                        | 235 |
|         |   | Using GRUB Legacy as the Boot Loader          | 238 |
|         |   | Using GRUB 2 as the Boot Loader               | 243 |
|         |   | Using Alternative Boot Loaders                | 245 |
|         |   | Understanding the Boot Process                | 247 |
|         |   | Extracting Information about the Boot Process | 247 |
|         |   | Locating and Interpreting Boot Messages       | 248 |
|         |   | The Boot Process                              | 248 |
|         |   | The Initialization Process                    | 249 |
|         |   | Using the SysV Initialization Process         | 250 |
|         |   | Runlevel Functions                            | 250 |
|         |   | Identifying the Services in a Runlevel        | 252 |
|         |   | Managing Runlevel Services                    | 253 |
|         |   | Checking Your Runlevel                        | 255 |
|         |   | Changing Runlevels on a Running System        | 255 |
|         |   | Using the systemd Initialization Process      | 258 |
|         |   | Units and Targets                             | 259 |
|         |   | Configuring Units                             | 260 |
|         |   | Setting the Default Target                    | 261 |
|         |   | The systemctl Program                         | 262 |
|         |   | Using the Upstart Initialization Process      | 263 |
|         |   | Using Upstart-Native Methods                  | 264 |
|         |   | Using SysV Compatibility Methods              | 264 |
|         |   | Editing Files with vi                         | 265 |
|         |   | Understanding Vi Modes                        | 265 |
|         |   | Exploring Basic Text-Editing Procedures       | 266 |
|         |   | Saving Changes                                | 269 |

|         |   | Summary                                                     | 270        |
|---------|---|-------------------------------------------------------------|------------|
|         |   | Exam Essentials                                             | 270        |
|         |   | Review Questions                                            | 272        |
| Part II |   | Exam 102-400                                                | 277        |
| Chapter | 6 | Configuring the X Window System, Localization, and Printing | 279        |
|         |   | C C                                                         | -          |
|         |   | Configuring Basic X Features                                | 280<br>280 |
|         |   | X Server Options for Linux                                  | 280        |
|         |   | Methods of Configuring X                                    | 282        |
|         |   | X Configuration Options                                     | 283<br>293 |
|         |   | Obtaining X Display Information<br>Configuring X Fonts      | 295        |
|         |   | Font Technologies and Formats                               | 295        |
|         |   | Configuring X Core Fonts                                    | 296        |
|         |   | Configuring a Font Server                                   | 299        |
|         |   | Configuring Xft Fonts                                       | 300        |
|         |   | Managing GUI Logins                                         | 301        |
|         |   | The X GUI Login System                                      | 301        |
|         |   | Running an XDMCP Server                                     | 302        |
|         |   | Configuring an XDMCP Server                                 | 304        |
|         |   | Using X for Remote Access                                   | 306        |
|         |   | X Client-Server Principles                                  | 306        |
|         |   | Using Remote X Clients                                      | 307        |
|         |   | X Accessibility                                             | 310        |
|         |   | Keyboard and Mouse Accessibility Issues                     | 310        |
|         |   | Screen Display Settings                                     | 312        |
|         |   | Using Additional Assistive Technologies                     | 314        |
|         |   | Configuring Localization and Internationalization           | 315        |
|         |   | Setting Your Time Zone                                      | 315        |
|         |   | Querying and Setting Your Locale                            | 318        |
|         |   | Configuring Printing                                        | 321        |
|         |   | Conceptualizing the Linux Printing Architecture             | 321        |
|         |   | Understanding PostScript and Ghostscript                    | 322        |
|         |   | Running a Printing System                                   | 324        |
|         |   | Configuring CUPS                                            | 324        |
|         |   | Monitoring and Controlling the Print Queue                  | 330        |
|         |   | Summary                                                     | 335        |
|         |   | Exam Essentials                                             | 335        |
|         |   | Review Questions                                            | 337        |

| Chapter | 7 | Administering the System                        | 343 |
|---------|---|-------------------------------------------------|-----|
|         |   | Managing Users and Groups                       | 344 |
|         |   | Understanding Users and Groups                  | 344 |
|         |   | Configuring User Accounts                       | 348 |
|         |   | Configuring Groups                              | 359 |
|         |   | Viewing Individual Account Records              | 362 |
|         |   | Tuning User and System Environments             | 364 |
|         |   | Using Log and Journal Files                     | 365 |
|         |   | Understanding syslogd                           | 366 |
|         |   | Setting Logging Options                         | 366 |
|         |   | Manually Logging Data                           | 369 |
|         |   | Rotating Log Files                              | 370 |
|         |   | Reviewing Log File Contents                     | 373 |
|         |   | Exploring the systemd Journal System            | 374 |
|         |   | Maintaining the System Time                     | 379 |
|         |   | Understanding Linux Time Concepts               | 379 |
|         |   | Manually Setting the Time                       | 380 |
|         |   | Using Network Time Protocol                     | 381 |
|         |   | Running Jobs in the Future                      | 389 |
|         |   | Understanding the Role of cron                  | 389 |
|         |   | Creating System cron Jobs                       | 390 |
|         |   | Creating User cron Jobs                         | 391 |
|         |   | Using anacron                                   | 394 |
|         |   | Using at                                        | 396 |
|         |   | Summary                                         | 399 |
|         |   | Exam Essentials                                 | 399 |
|         |   | Review Questions                                | 401 |
| Chapter | 8 | Configuring Basic Networking                    | 407 |
|         |   | Understanding TCP/IP Networking                 | 408 |
|         |   | Knowing the Basic Functions of Network Hardware | 408 |
|         |   | Investigating Types of Network Hardware         | 409 |
|         |   | Understanding Network Packets                   | 411 |
|         |   | Understanding Network Protocol Stacks           | 411 |
|         |   | Knowing TCP/IP Protocol Types                   | 413 |
|         |   | Understanding Network Addressing                | 414 |
|         |   | Using Network Addresses                         | 414 |
|         |   | Resolving Hostnames                             | 421 |
|         |   | Network Ports                                   | 424 |
|         |   | Configuring Linux for a Local Network           | 427 |
|         |   | Network Hardware Configuration                  | 428 |
|         |   | Configuring with DHCP                           | 428 |

|         |   | Configuring with a Static IP Address             | 429 |
|---------|---|--------------------------------------------------|-----|
|         |   | Configuring Routing                              | 432 |
|         |   | Using GUI Configuration Tools                    | 434 |
|         |   | Using the <i>ifup</i> and <i>ifdown</i> Commands | 434 |
|         |   | Configuring Hostnames                            | 435 |
|         |   | Diagnosing Network Connections                   | 438 |
|         |   | Testing Basic Connectivity                       | 438 |
|         |   | Tracing a Route                                  | 439 |
|         |   | Checking Network Status                          | 441 |
|         |   | Examining Raw Network Traffic                    | 441 |
|         |   | Using Additional Tools                           | 443 |
|         |   | Summary                                          | 445 |
|         |   | Exam Essentials                                  | 445 |
|         |   | Review Questions                                 | 447 |
| Chapter | 9 | Writing Scripts, Configuring Email, and          |     |
|         |   | Using Databases                                  | 453 |
|         |   | Managing the Shell Environment                   | 454 |
|         |   | Reviewing Environment Variables                  | 454 |
|         |   | Understanding Common Environment Variables       | 455 |
|         |   | Using Aliases                                    | 459 |
|         |   | Modifying Shell Configuration Files              | 460 |
|         |   | Writing Scripts                                  | 462 |
|         |   | Beginning a Shell Script                         | 463 |
|         |   | Using Commands in Shell Scripts                  | 463 |
|         |   | Running a Shell Script                           | 465 |
|         |   | Using Variables in Shell Scripts                 | 470 |
|         |   | Using Conditional Expressions                    | 478 |
|         |   | Using Loops                                      | 485 |
|         |   | Using Lists                                      | 493 |
|         |   | Using Functions                                  | 495 |
|         |   | Managing Email                                   | 497 |
|         |   | Understanding Email                              | 498 |
|         |   | Choosing Email Software                          | 498 |
|         |   | Working with Email                               | 500 |
|         |   | Managing Data with SQL                           | 504 |
|         |   | Picking a SQL Package                            | 505 |
|         |   | Understanding SQL Basics                         | 505 |
|         |   | Using MySQL                                      | 506 |
|         |   | Summary                                          | 515 |
|         |   | Exam Essentials                                  | 515 |
|         |   | Review Questions                                 | 517 |

| Chapter  | 10 | Securing Your System                           | 523 |
|----------|----|------------------------------------------------|-----|
|          |    | Administering Network Security                 | 524 |
|          |    | Using Super Server Restrictions                | 525 |
|          |    | Disabling Unused Servers                       | 530 |
|          |    | Administering Local Security                   | 540 |
|          |    | Securing Passwords                             | 540 |
|          |    | Limiting root Access                           | 544 |
|          |    | Auditing User Access                           | 547 |
|          |    | Setting Login, Process, and Memory Limits      | 551 |
|          |    | Locating SUID/SGID Files                       | 553 |
|          |    | Configuring SSH                                | 555 |
|          |    | Understanding SSH Basics                       | 555 |
|          |    | Setting SSH Options                            | 556 |
|          |    | Preventing SSH Security Problems               | 563 |
|          |    | Using GPG                                      | 563 |
|          |    | Generating Keys                                | 564 |
|          |    | Importing Keys                                 | 565 |
|          |    | Revoking a Key                                 | 566 |
|          |    | Encrypting and Decrypting Data                 | 566 |
|          |    | Signing Messages and Verifying Signatures      | 567 |
|          |    | Summary                                        | 567 |
|          |    | Exam Essentials                                | 568 |
|          |    | Review Questions                               | 570 |
| Appendix |    | Answers                                        | 575 |
|          |    | Chapter 1: Exploring Linux                     |     |
|          |    | Command-Line Tools                             | 576 |
|          |    | Chapter 2: Managing Software                   | 579 |
|          |    | Chapter 3: Configuring Hardware                | 583 |
|          |    | Chapter 4: Managing Files                      | 586 |
|          |    | Chapter 5: Booting Linux and                   |     |
|          |    | Editing Files                                  | 590 |
|          |    | Chapter 6: Configuring the X Window System,    |     |
|          |    | Localization, and Printing                     | 593 |
|          |    | Chapter 7: Administering the System            | 597 |
|          |    | Chapter 8: Configuring Basic Networking        | 601 |
|          |    | Chapter 9: Writing Scripts, Configuring Email, |     |
|          |    | and Using Databases                            | 605 |
|          |    | Chapter 10: Securing Your System               | 609 |
| Index    |    |                                                | 613 |

### Introduction

Why should you learn about Linux? It's a fast-growing operating system, and it is inexpensive and flexible. Linux is also a major player in the small and mid-size server field, and it's an increasingly viable platform for workstation and desktop use as well. By understanding Linux, you'll increase your standing in the job market. Even if you already know Windows or Mac OS and your employer uses these systems exclusively, understanding Linux will give you an edge when you're looking for a new job or you're looking for a promotion. For instance, this knowledge will help you make an informed decision about if and when you should deploy Linux.

The Linux Professional Institute (LPI) has developed its LPIC-1 certification as an introductory certification for people who want to enter careers involving Linux. The exam is meant to certify that an individual has the skills necessary to install, operate, and troubleshoot a Linux system and is familiar with Linux-specific concepts and basic hardware.

The purpose of this book is to help you pass the LPIC-1 exams (101-400 and 102-400), updated in 2015. Because these exams cover basic Linux installation, configuration, maintenance, applications, networking, and security, those are the topics that are emphasized in this book. You'll learn enough to get a Linux system up and running and to configure it for many common tasks. Even after you've taken and passed the LPIC-1 exams, this book should remain a useful reference.

### What Is Linux?

Linux is a clone of the Unix operating system (OS) that has been popular in academia and many business environments for years. Formerly used exclusively on large mainframes, Unix and Linux can now run on small computers, which are actually far more powerful than the mainframes of just a few years ago. Because of its mainframe heritage, Unix (and hence also Linux) scales well to perform today's demanding scientific, engineering, and network server tasks.

Linux consists of a kernel, which is the core control software, and many libraries and utilities that rely on the kernel to provide features with which users interact. The OS is available in many different distributions, which are collections of a specific kernel with specific support programs.

### Why Become Linux Certified?

Several good reasons to get your Linux certification exist. There are four major benefits:

**Relevance** The exams were designed with the needs of Linux professionals in mind. Surveys of Linux administrators were performed to learn what they actually needed to know to do their jobs.

**Quality** The exams have been extensively tested and validated using psychometric standards. The result is an ability to discriminate between competent administrators and those who must still learn more material. **Neutrality** LPI is an organization that doesn't itself market any Linux distribution. This fact removes the motivation to create an exam that's designed as a way to market a particular distribution.

Support Major players in the Linux world support the exams.

### How to Become Certified

The certification is available to anyone who passes the two required exams: 101-400 and 102-400 (often referred to as simply 101 and 102). You don't have to work for a particular company. It's not a secret society.

Pearson VUE administers the exam. The exam can be taken at any Pearson VUE testing center. If you pass, you will get a certificate in the mail saying that you have passed.

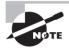

To register for the exam with Pearson VUE, call (877) 619-2096 or register online at www.vue.com. However you do it, you'll be asked for your name, mailing address, phone number, employer, when and where you want to take the test (that is, which testing center), and your credit card number (arrangement for payment must be made at the time of registration).

### Who Should Buy This Book

Anybody who wants to pass the certification exams may benefit from this book. This book covers the material that someone new to Linux will need to learn the OS from the beginning, and it continues to provide the knowledge you need up to a proficiency level sufficient to pass the two exams. You can pick up this book and learn from it even if you've never used Linux before, although you'll find it an easier read if you've at least casually used Linux for a few days. If you're already familiar with Linux, this book can serve as a review and as a refresher course for information with which you might not be completely familiar. In either case, reading this book will help you pass the exams.

This book is written with the assumption that you know at least a little bit about Linux (what it is and possibly a few Linux commands). We also assume that you know some basics about computers in general, such as how to use a keyboard, how to insert a disc into an optical drive, and so on. Chances are that you have used computers in a substantial way in the past— perhaps even Linux, as an ordinary user, or maybe you have used Windows or Mac OS. We do not assume that you have extensive knowledge of Linux system administration, but if you've done some system administration, you can still use this book to fill in gaps in your knowledge.

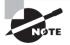

As a practical matter, you'll need a Linux system with which to practice and learn in a hands-on way. Neither the exams nor this book covers actually installing Linux on a computer from scratch, although some of the prerequisites (such as disk partitioning) are covered. You may need to refer to your distribution's documentation to learn how to accomplish this task. Alternatively, several vendors sell computers with Linux preinstalled.

### How This Book Is Organized

This book consists of 10 chapters plus supplementary information: an online glossary, this introduction, and the assessment test after the introduction. The chapters are organized as follows:

- Chapter 1, "Exploring Linux Command-Line Tools," covers the basic tools that you need to interact with Linux. These include shells, redirection, pipes, text filters, and regular expressions.
- Chapter 2, "Managing Software," describes the programs that you'll use to manage software. Much of this task is centered around the RPM and Debian package management systems. The chapter also covers handling shared libraries and managing processes (that is, running programs).
- Chapter 3, "Configuring Hardware," focuses on Linux's interactions with the hardware on which it runs. Specific hardware and procedures for using it include the BIOS, expansion cards, USB devices, hard disks, and the partitions and filesystems used on hard disks.
- Chapter 4, "Managing Files," covers the tools used to manage files. This includes commands to manage files, ownership, and permissions as well as Linux's standard directory tree and tools for archiving files.
- Chapter 5, "Booting Linux and Editing Files," explains how Linux boots up and how you can edit files in Linux. Specific topics include the GRUB Legacy and GRUB 2 boot loaders, boot diagnostics, runlevels, and the vi editor.
- Chapter 6, "Configuring the X Window System, Localization, and Printing," describes the Linux GUI and printing subsystems. Topics include X configuration, managing GUI logins, configuring location-specific features, enabling accessibility features, and setting up Linux to use a printer.
- Chapter 7, "Administering the System," describes miscellaneous administrative tasks. These include user and group management, tuning user environments, managing log files, setting the clock, and running jobs in the future.
- Chapter 8, "Configuring Basic Networking," focuses on basic network configuration. Topics include TCP/IP basics, setting up Linux on a TCP/IP network, and network diagnostics.
- Chapter 9, "Writing Scripts, Configuring Email, and Using Databases," covers these
  miscellaneous topics. Scripts are small programs that administrators often use to help
  automate common tasks. Email, of course, is an important topic for any computer user,
  particularly on Linux, which often runs an email server for local or remote use. Linux
  can run databases that help you store and retrieve information, and these tools can be
  very important ones on many Linux systems.
- Chapter 10, "Securing Your System," covers security. Specific subjects include network security, local security, and the use of encryption to improve security.

Chapters 1 through 5 cover the 101-400 exam, while Chapters 6 through 10 cover the 102-400 exam. These make up Part I and Part II of the book, respectively.

### What's Included in the Book

We've included several study learning tools throughout the book:

Assessment Test At the end of this introduction is an assessment test that you can use to check your readiness for the exam. Take this test before you start reading the book; it will help you determine the areas you might need to brush up on. The answers to the assessment test questions appear on a separate page after the last question of the test. Each answer includes an explanation and a note telling you the chapter in which the material appears.

**Objective Map and Opening List of Objectives** An objective map shows you where each of the exam objectives is covered in this book. In addition, each chapter opens with a list of the exam objectives it covers. Use these to see exactly where each of the exam topics is covered.

**Exam Essentials** Each chapter, just after the summary, includes a number of exam essentials. These are the key topics you should take from the chapter in terms of areas to focus on when preparing for the exam.

**Chapter Review Questions** To test your knowledge as you progress through the book, there are review questions at the end of each chapter. As you finish each chapter, answer the review questions and then check your answers—the correct answers and explanations are in Appendix A. You can go back to reread the section that deals with each question you got wrong to ensure that you answer correctly the next time you're tested on the material.

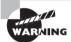

The review questions, assessment test, and other testing elements included in this book are *not* derived from the actual exam questions, so don't memorize the answers to these questions and assume that doing so will enable you to pass the exam. You should learn the underlying topic, as described in the text of the book. This will help you answer the questions provided with this book *and* pass the exam. Learning the underlying topic is also the approach that will serve you best in the workplace—the ultimate goal of a certification.

To get the most out of this book, you should read each chapter from start to finish and then check your memory and understanding with the end-of-chapter elements. Even if you're already familiar with a topic, you should skim the chapter; Linux is complex enough that there are often multiple ways to accomplish a task, so you may learn something even if you're already competent in an area.

### Interactive Online Learning Environment and Test Bank

The interactive online learning environment that accompanies the book provides a test bank with study tools to help you prepare for the certification exam—and increase your chances of passing it the first time! The test bank includes the following: **Sample Tests** All of the questions in this book are provided, including the Assessment Test, which you'll find at the end of this introduction, and the Chapter Tests that include the Review Questions at the end of each chapter. In addition, there are two Practice Exams. Use these questions to test your knowledge of the study guide material. The online test bank runs on multiple devices.

**Flashcards** Questions are provided in digital flashcard format (a question followed by a single correct answer). You can use the flashcards to reinforce your learning and provide last-minute test prep before the exam.

**Other Study Tools** A glossary of key terms from this book and their definitions are available as a fully searchable PDF.

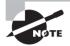

Go to http://sybextestbanks.wiley.com to register and gain access to this interactive online learning environment and test bank with study tools.

### **Conventions Used in This Book**

This book uses certain typographic styles in order to help you quickly identify important information and to avoid confusion over the meaning of words such as onscreen prompts. In particular, look for the following styles:

- *Italicized text* indicates key terms that are described at length for the first time in a chapter. (Italics are also used for emphasis.)
- A monospaced font indicates the contents of configuration files, messages displayed at a text-mode Linux shell prompt, filenames, text-mode command names, and Internet URLs.
- *Italicized monospaced text* indicates a variable—information that differs from one system or command run to another, such as the name of a client computer or a process ID number.
- **Bold monospaced text** is information that you're to type into the computer, usually at a Linux shell prompt. This text can also be italicized to indicate that you should substitute an appropriate value for your system. (When isolated on their own lines, commands are preceded by non-bold monospaced \$ or # command prompts, denoting regular user or system administrator use, respectively.)

In addition to these text conventions, which can apply to individual words or entire paragraphs, a few conventions highlight segments of text:

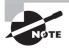

A note indicates information that's useful or interesting but that's somewhat peripheral to the main text. A note might be relevant to a small number of networks, for instance, or it may refer to an outdated feature.

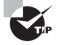

A tip provides information that can save you time or frustration and that may not be entirely obvious. A tip might describe how to get around a limitation or how to use a feature to perform an unusual task.

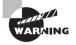

Warnings describe potential pitfalls or dangers. If you fail to heed a warning, you may end up spending a lot of time recovering from a bug, or you may even end up restoring your entire system from scratch.

#### Sidebar

A sidebar is like a note but longer. The information in a sidebar is useful, but it doesn't fit into the main flow of the text.

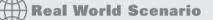

#### **Real World Scenario**

A real-world scenario is a type of sidebar that describes a task or example that's particularly grounded in the real world. This may be a situation we or somebody we know has encountered, or it may be advice on how to work around problems that are common in real-world, working Linux environments.

#### EXERCISE

An exercise is a procedure that you should try on your own computer to help you learn about the material in the chapter. Don't limit yourself to the procedures described in the exercises though! Try other commands and procedures to truly learn about Linux.

### The Exam Objectives

Behind every computer industry exam, you can be sure to find exam objectives—the broad topics in which exam developers want to ensure your competency. The official exam objectives are listed here. (They're also printed at the start of the chapters in which they're covered.)

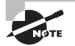

Exam objectives are subject to change at any time without prior notice and at LPI's sole discretion. Please visit LPI's website (www.lpi.org) for the most current listing of exam objectives.

### Exam 101-400 Objectives

Following are the areas in which you must be proficient in order to pass the 101-400 exam. This exam is broken into four topics (101–104), each of which has three to eight objectives. Each objective has an associated weight, which reflects its importance to the exam as a whole. The four main topics are as follows:

#### Subject Area

101 System Architecture

102 Linux Installation and Package Management

103 GNU and Unix Commands

104 Devices, Linux Filesystems, Filesystem Hierarchy Standard

### **101 System Architecture**

### 101.1 Determine and configure hardware settings (Chapter 3)

- Enable and disable integrated peripherals
- Configure systems with or without external peripherals such as keyboards
- Differentiate between the various types of mass storage devices
- Know the differences between coldplug and hotplug devices
- Determine hardware resources for devices
- Tools and utilities to list various hardware information (e.g., lsusb, lspci, etc.)
- Tools and utilities to manipulate USB devices
- Conceptual understanding of sysfs, udev, hald, dbus
- The following is a partial list of the files, terms, and utilities covered in this objective: /sys, /proc, /dev, modprobe, lsmod, lspci, lsusb

### 101.2 Boot the system (Chapter 5)

- Provide common commands to the boot loader and options to the kernel at boot time
- Demonstrate knowledge of the boot sequence from BIOS to boot completion
- Understanding of SysVinit and systemd
- Awareness of Upstart
- Check boot events in the log file
- The following is a partial list of the files, terms and utilities covered in this objective: dmesg, BIOS, bootloader, kernel, init, initramfs, SysVinit, systemd

# 101.3 Change runlevels/boot targets and shutdown or reboot system (Chapter 5)

- Set the default runlevel or boot target
- Change between runlevels/boot targets, including single user mode
- Shutdown and reboot from the command line
- Alert users before switching runlevels/boot targets or other major system events
- Properly terminate processes
- The following is a partial list of the files, terms and utilities covered in this objective: /etc/inittab, shutdown, init, /etc/init.d, telinit, systemd, systemctl, /etc/ systemd/, /usr/lib/systemd/, wall

### **102 Linux Installation and Package Management**

### 102.1 Design hard disk layout (Chapter 3)

- Allocate filesystems and swap space to separate partitions or disks
- Tailor the design to the intended use of the system
- Ensure that the /boot partition conforms to the hardware architecture requirements for booting
- Knowledge of basic features of LVM
- The following is a partial list of the files, terms and utilities covered in this objective: / (root) filesystem, /var filesystem, /home filesystem, /boot filesystem, swap space, mount points, partitions

### 102.2 Install a boot manager (Chapter 5)

- Providing alternative boot locations and backup boot options
- Install and configure a boot loader such as GRUB Legacy

- Perform basic configuration changes for GRUB 2
- Interact with the boot loader
- The following is a partial list of the files, terms, and utilities covered in this objective: /boot/grub/menu.lst, grub.cfg and grub.conf, grub-install, grub-mkconfig, MBR

### 102.3 Manage shared libraries (Chapter 2)

- Identify shared libraries
- Identify the typical locations of system libraries
- Load shared libraries
- The following is a partial list of the files, terms and utilities covered in this objective: ldd, ldconfig, /etc/ld.so.conf, LD\_LIBRARY\_PATH

### 102.4 Use Debian package management (Chapter 2)

- Install, upgrade, and uninstall Debian binary packages
- Find packages containing specific files or libraries which may or may not be installed
- Obtain package information like version, content, dependencies, package integrity, and installation status (whether or not the package is installed)
- The following is a partial list of the files, terms and utilities covered in this objective: /etc/apt/sources.list, dpkg, dpkg-reconfigure, apt-get, apt-cache, aptitude

### 102.5 Use RPM and YUM package management (Chapter 2)

- Install, reinstall, upgrade. and remove packages using RPM and YUM
- Obtain information on RPM packages such as version, status, dependencies, integrity, and signatures
- Determine what files a package provides, as well as find which package a specific file comes from
- The following is a partial list of the files, terms and utilities covered in this objective: rpm, rpm2cpio, /etc/yum.conf, /etc/yum.repos.d/, yum, yumdownloader

### **103 GNU and Unix Commands**

### 103.1 Work on the command line (Chapter 1)

- Use single shell commands and one-line command sequences to perform basic tasks on the command line
- Use and modify the shell environment. including defining, referencing, and exporting environment variables

- Use and edit command history
- Invoke commands inside and outside the defined path
- The following is a partial list of the files, terms, and utilities covered in this objective: bash, echo, env, exec, export, pwd, set, unset, man, uname, history, .bash\_history

### 103.2 Process text streams using filters (Chapter 1)

- Send text files and output streams through text utility filters to modify the output using standard Unix commands
- The following is a partial list of the files, terms, and utilities covered in this objective: cat, cut, expand, fmt, head, od, join, less, nl, paste, pr, sed, sort, split, tail, tr, unexpand, uniq, wc

### 103.3 Perform basic file management (Chapter 4)

- Copy, move, and remove files and directories individually
- Copy multiple files and directories recursively
- Remove files and directories recursively
- Use simple and advanced wildcard specifications in commands
- Using find to locate and act on files based on type, size, or time
- Usage of tar, cpio, and dd
- The following is a partial list of the files, terms and utilities covered in this objective: cp, find, mkdir, mv, ls, rm, rmdir, touch, tar, cpio, dd, file, gzip, gunzip, bzip2, xz, file globbing

### 103.4 Use streams, pipes, and redirects (Chapter 1)

- Redirecting standard input, standard output, and standard error
- Pipe the output of one command to the input of another command
- Use the output of one command as arguments to another command
- Send output to both STDOUT and a file
- The following is a partial list of the files, terms and utilities covered in this objective: tee, xargs

### 103.5 Create, monitor, and kill processes (Chapter 2)

- Run jobs in the foreground and background
- Signal a program to continue running after logout
- Monitor active processes
- Select and sort processes for display